# **Build A Slackware Router (Quick and Dirty Instructions)**

On many occasions, I've needed a simple router that can do more [sub-netting] than your standard SOHO router but didn't need the complexity of something like pfSense. If you need a simple small router, a Raspberry Pi (with USB network adapters) + SlackwareARM [\(http://sarpi.fatdog.eu](http://sarpi.fatdog.eu)) works great. Regular Slackware on cheap x86 hardware works great also!

## **How to do it**

1) Install Slackware/SlackwareARM and make sure you have at least TWO network interfaces. For our examples:

- ETHO will be the WAN NIC
- FTH1 & WI AN0 will be the LAN

2) Setup the WAN network interface as DHCP [client] or STATIC IP (as needed) and the LAN(s) as static IPs. (We'll address setting up a DHCP server on the LAN further down).

3) Enable IP FORWARDING:

sudo chmod 755 /etc/rc.d/rc.ip\_forwarding

NOTE: I've had this not work in the past. What ALWAYS works is:

vi /etc/rc.d/rc.firewall

ADD:

echo  $1 >$  /proc/sys/net/ipv4/ip forward

4) Enable masquerading:

```
vi /etc/rc.d/rc.firewall
```
ADD:

iptables -t nat -A POSTROUTING -o eth0 -j MASQUERADE

If you reboot at this point, you'll have a very basic working router.

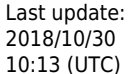

### **Adding niceties**

#### **DHCP server on the LANs**

You can set up DHCPD (included in Slackware) but using DNSMasq is SOOOOO much easier:

vi /etc/dnsmasq.conf

ADD/CHANGE:

port=0 interface=wlan0 interface=eth1 dhcp-range=10.3.2.0,10.3.2.254,12h dhcp-option=6,8.8.8.8.8.8.4.4

WHERE: port=0 disables DNS function and only allows DHCPD. interface specifies which interfaces to listen to for DHCP requests. dhcp-range specifies the DNS range start IP and end IP and the lease time. dhcp-option=6,x.x.x.x specifies a DNS server IP to pass to connected clients.

Then enable DNSMasq:

chmod 755 /etc/rc.d/rc.dnsmasq

#### **Firewall tricks**

So much you can do here. Do a web search on iptable rules.

One useful rule is- DISABLE SMB/NETBIOS requests through the router:

iptables -A INPUT -p udp --destination-port 130:145 -i eth0 -j DROP

### **Sources**

• Originally written by [arfon](https://docs.slackware.com/wiki:user:arfon)

[router,](https://docs.slackware.com/tag:router?do=showtag&tag=router) [ip forwarding,](https://docs.slackware.com/tag:ip_forwarding?do=showtag&tag=ip_forwarding) [masquerade](https://docs.slackware.com/tag:masquerade?do=showtag&tag=masquerade), [author arfon](https://docs.slackware.com/tag:author_arfon?do=showtag&tag=author_arfon)

From: <https://docs.slackware.com/> - **SlackDocs**

Permanent link: **[https://docs.slackware.com/howtos:misc:slackware\\_router\\_-\\_quick\\_and\\_dirty](https://docs.slackware.com/howtos:misc:slackware_router_-_quick_and_dirty)**

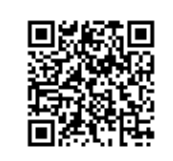

Last update: **2018/10/30 10:13 (UTC)**